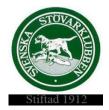

#### Svenska Stövarklubben

#### Protokoll 2023-06-19

#### Möte 7/2023

Närvarande: Rolf Karlsson, Marita Lithander, Thomas Larsson, Göran Johansson, Henrik Mårts, Markus Enstedt, Leif Lundholm och Anna Green. Adjungerad till §85C- Anna-Karin Andersson (moderator/administratör Facebooksidan)

#### §80 Mötet öppnas

Rolf hälsar oss välkomna och förklarar mötet för öppnat.

#### §81 Val av en justerare

Till att justera dagens protokoll väljs Thomas L.

#### §82 Godkännande av dagordningen

Dagordningen godkänns efter borttag av punkt 8 Utställningsansvarig då Thomas E ej deltar i mötet.

#### §83 Föregående protokoll nr 6/2023

Föregående protokoll läses upp och läggs till handlingarna.

#### §84 AU-beslut

AU-beslut taget angående ny jaktprovsdomare. Vi hälsar Sören Buskas, Gotland välkommen till domarkåren.

#### §85 Inkomna ärenden/rapporter

- a) Information om KF- Rolf informerar om våra tilltänkta kandidater till SKK CS. Rolf och Markus är anmälda att delta i KF med två röster vardera.
- b) **Skrivningar inom lokalklubb**-Styrelsen har tagit del av skrivningar från styrelsen och medlemmar i en lokalklubb med motsättningar. Styrelsen beslutar att kalla de inblandade till ett möte via Teams runt den 3 juli.
- c) Facebooksidan- Styrelsen beslutar att fr om den 1 oktober-23 ska Facebooksidan endast vara öppen för medlemmar i Stövarklubben. Ändringen aviseras på hemsidan, facebooksidan och i nästa nummer av Stövaren.
- d) Statuter för Riksutställningen- Styrelsen fastställer de nya statuterna som ska gälla fr o m Riksutställningen 2023.
  Styrelsen beslutar om omedelbar justering av §85 d)

#### §86 Rapport från kassören- Henrik

- a) Henrik uppdaterar oss om revisionen för 2022. Avslutningsmöte med revisorerna bokat till den 5 juli.
- b) Henrik har tagit fram ett avtalsförslag till pejltillverkare som visat intresse för samarbete.

#### §87 Rapport från Avelsansvarig- Göran

- a) RAS för de fem största stövarraserna är nu i det närmsta klara.
- b) Göran delger oss den senaste informationen om inkorsningsprojektet för Luzerstövare.
- c) Göran har kallat klubbens avelskommitté till möte via Teams den 29/6.

#### §88 Rapport från räv/regelansvarig-Thomas L

- a) Rävkommittén- har haft möte och diskuterat om man i norr kan ha ett endagarsprov för att få i gång verksamheten.
- b) Regelkommittén- möte planeras

#### §89 Rapport från medlemsansvarig/informationsansvarig-Anna

- a) Webshop- Styrelsen tycker att förslaget för webshopen ser bra ut och beslutar att slutföra detta. Anna skickar avtalsförslaget till Rolf och Henrik.
- b) Upprop till valpköpare- Anna har tagit fram en skrivelse med information till alla valpköpare. Skrivelsen beslutas läggas upp på hemsidan, Facebooksidan och skickas till alla rasklubbar.

#### §90 Rapport från IT-ansvarig- Leif

- a) Leif informerar om att de nya rapporteringssystemet har blivit väl emottaget. Han har fått både positiva mail och telefonsamtal från medlemmar.
- b) Avtalet för betaltjänsten är klart och kan tas i bruk.

#### §91 Rapport från hemsideansvarig- Markus

- a) Markus uppdaterar hemsidan löpande.
- b) Youtube-kanalen- filmer om exteriörbedömning läggs upp när ett bra material finns att tillgå.

#### §92 Övriga frågor

- a) Distrikt 4 har flaggat för att de inte längre har någon representant med rösträtt i valberedningen. Detta p g a att Anna Green (tidigare i valberedningen) numera är adjungerad till styrelsen. Rolf kontaktar SKK för att få råd om hur vi hanterar situationen.
- b) Stövaren- Anna skriver ett reportage från regelkonferensen.

#### §93 Nästa möte

Nästa styrelsemöte bestäms till den 7 augusti kl.19.00

#### §94 Mötet avslutas

Rolf tackar för ikväll och förklarar mötet för avslutat.

Vid protokollet

Marita Lithander

Justerat

Rolf Karlsson

Thomas Larsson

# Verifikat

Transaktion 09222115557495772109

## Dokument

Protokoll 7 2023 (3) (2) Huvuddokument 2 sidor *Startades 2023-06-28 16:16:24 CEST (+0200) av Reduca eSign (Re) Färdigställt 2023-06-29 21:33:25 CEST (+0200)* 

### Initierare

Reduca eSign (Re) reduca-esign@reduca.se

### Signerande parter

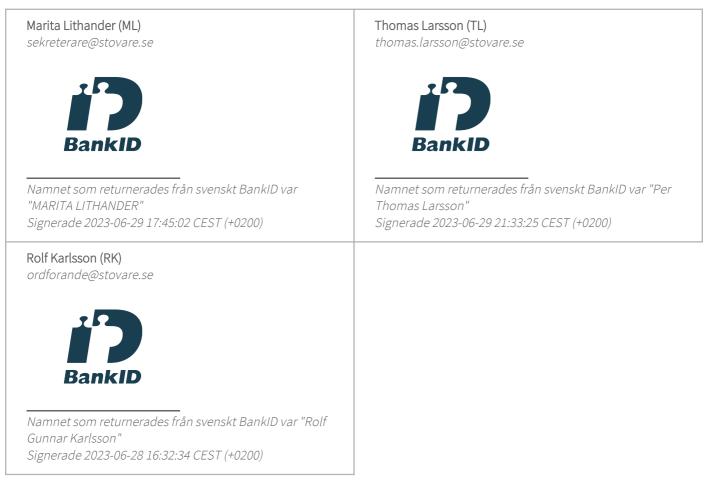

Detta verifikat är utfärdat av Scrive. Information i kursiv stil är säkert verifierad av Scrive. Se de dolda

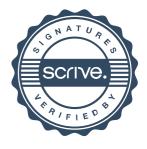

# Verifikat

Transaktion 09222115557495772109

bilagorna för mer information/bevis om detta dokument. Använd en PDF-läsare som t ex Adobe Reader som kan visa dolda bilagor för att se bilagorna. Observera att om dokumentet skrivs ut kan inte integriteten i papperskopian bevisas enligt nedan och att en vanlig papperutskrift saknar innehållet i de dolda bilagorna. Den digitala signaturen (elektroniska förseglingen) säkerställer att integriteten av detta dokument, inklusive de dolda bilagorna, kan bevisas matematiskt och oberoende av Scrive. För er bekvämlighet tillhandahåller Scrive även en tjänst för att kontrollera dokumentets integritet automatiskt på: https://scrive.com/verify

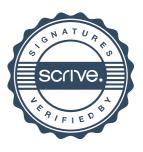